# Информационная модель многофункционального устройства Binom3 по стандарту IEC 61850.

# **1. Логическое устройство Binom3.**

Средствами встроенного программного обеспечения прибора **Binom3** реализован сервер МЭК 61850, который отвечает за организацию внешних коммуникаций устройства с другими устройствами. В сервере реализовано одно логическое устройство (Logical Device), в котором сгруппированы логические узлы прибора. Каждый логический узел в устройстве отвечает за ту или иную функциональность прибора. Совокупная модель данных в устройстве представлена в виде древовидной структуры. В таком виде информацию об устройстве можно будет получить при чтении информационной модели устройства по протоколу MMS, либо при рассмотрении файла описания устройства \*.cid в соответствии с МЭК 61850-6.

# **2. Логические узлы Binom3.**

Логический узел (Logical Node) является наименьшим элементом, способным обмениваться данными. Логический узел описывает одну из функциональных возможностей устройства. Логический узел может иметь префикс, указывающий на его принадлежность к той или иной ступени или функции, таким образом, имя логического узла состоит из трёх частей: префикса, наименования класса логического узла и номера экземпляра. В приборе Binom3 реализованы следующие логические узлы:

# **2.1 Системный логический узел LLN0.**

Системный логический узел предназначен для описания наборов данных (DataSet), блоков управления GOOSE сообщений(GSEControl), а так же буферизированных и не буферизированных отчетов.

# **2.2 Общий логический узел GGIO.**

Общие логические узлы предназначены для моделирования узлов данных, не подпадающих под описание ни одной из остальных функциональных групп. В логическом узле GGIO Binom3 описаны телесигналы (ТС) как индикаторы состояния. В случае проектного (рабочего) использования индикаторы состояния из узла GGIO переносятся в узлы XCBR, XSWI.

# **2.3 Измерения MMXU.**

Логический узел, описывающий измерения. Группа измерений по стандарту IEC 61850 , которая в Binom3 соответствует каналу вывода прибора mTI - параметры сети.

# **2.4 Выключатели XCBR.**

Логический узел выключателя. Формируются из 2-х индикаторов состояния, описанных в узле GGIO(канал вывода прибора mTS – телесигналы). Логический узел соответствует каналу вывода mDTS – двухпозиционные телесигналы.

### **2.5 Разъединители XSWI.**

Логический узел разъединителя. Формируются из 2-х индикаторов состояния, описанных в узле GGIO(канал вывода прибора mTS – телесигналы). Логический узел соответствует каналу вывода mDTS – двухпозиционные телесигналы.

### **2.6 Управление CSWI.**

Логический узел контроллера присоединения. В Binom3 этот узел соответствует функции телеуправления. Каждое телеуправление описано отдельным логическим узлом.

### **2.7 Последовательность и небаланс MSQI.**

В данном логическом узле реализован набор параметров SeqA (ток прямой, обратной и нулевой последовательностей) и набор параметров SeqV (напряжение прямой, обратной и нулевой последовательностей). Группы параметров соответствуют каналу вывода sysTI (параметры несимметрии) прибора Binom3.

### **2.8 Показания счетчика электрической энергии MMTR.**

Логический узел с показаниями счетчика активной и реактивной энергии. Группа измерений по стандарту IEC 61850 , которая в Binom3 соответствует каналу вывода прибора eTI энергия.

### **2.9 Гармонические составляющие MHAI.**

Логический узел с расчетными данными гармонических составляющих в трехфазной сети. Группа измерений по стандарту IEC 61850 , которая в Binom3 соответствует следующим каналам вывода прибора:

- ihTI гармонические составляющие тока;
- uhTI гармонические составляющие напряжения;
- phTI активная мощность гармонических составляющих;
- qhTI реактивная мощность гармонических составляющих;
- shTI полная мощность гармонических составляющих.

### **2.10 Качество электроэнергии.**

Логические узлы, описывающие отклонения параметров электрической сети. В связи с расхождениями российских стандартов по качеству от стандартов IEC в

многофункциональном приборе Binom3 применяются пользовательские логические узлы.

### **2.10.1 QFDV Frequency Deviation Отклонение частоты**

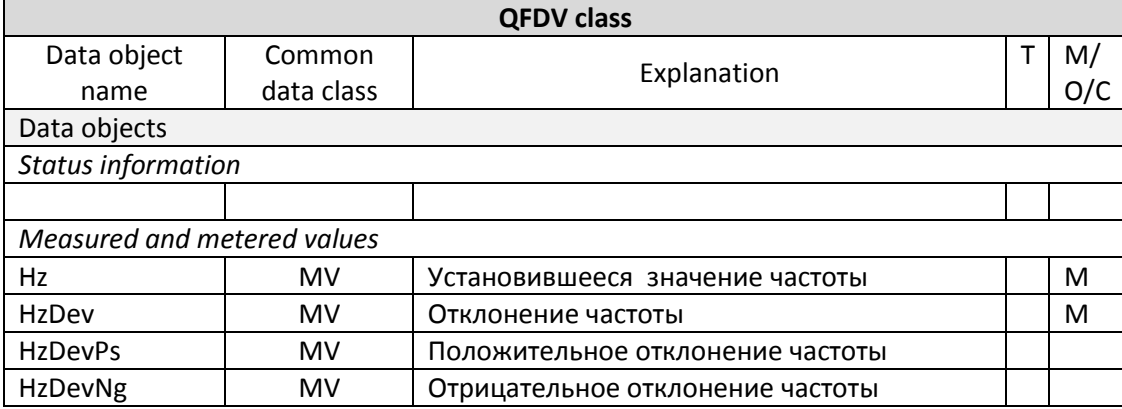

### **2.10.2 QVDV Voltage Deviation Отклонение напряжения**

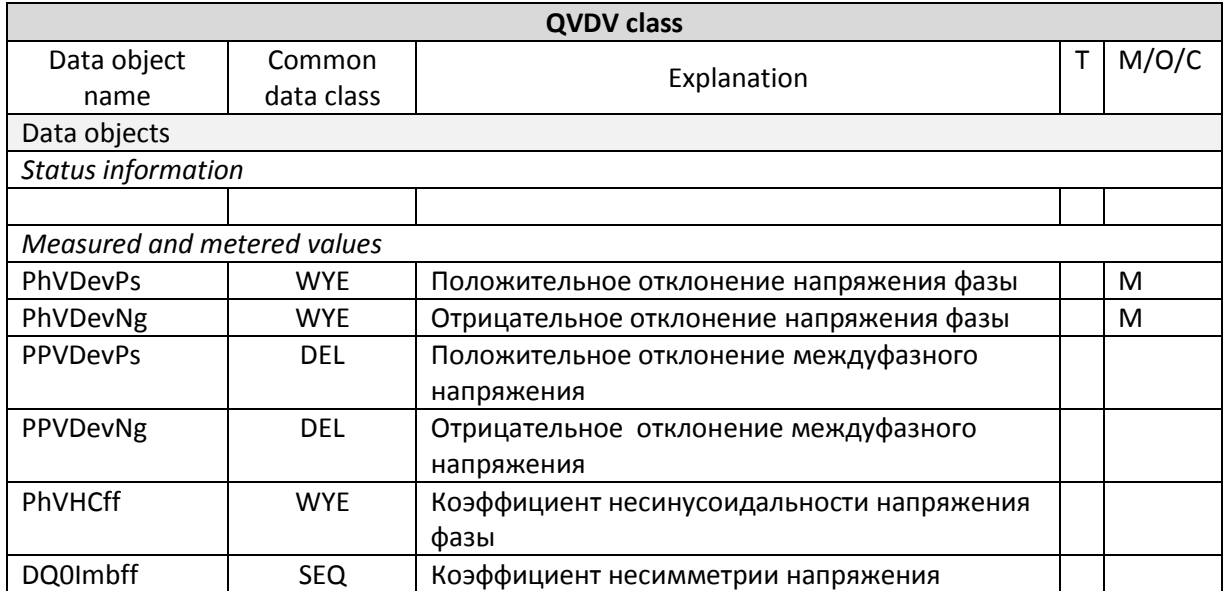

# 2.10.3 QVEV Случайные события (Провал, Перенапряжение, Прерывание)

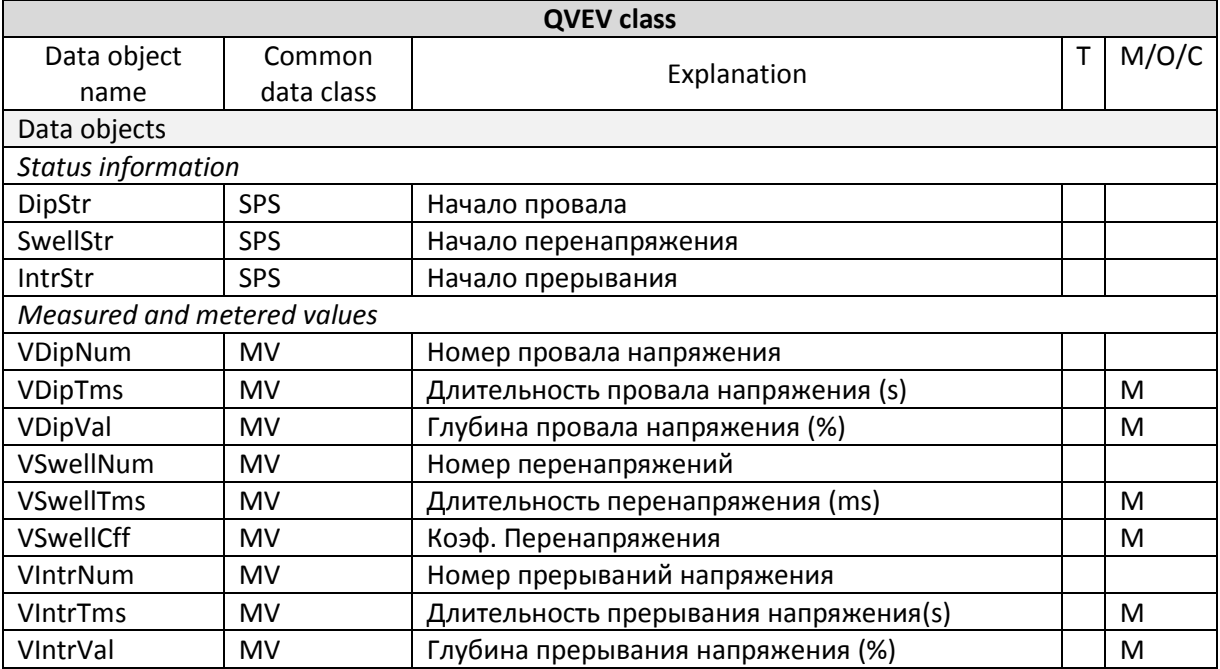

# 3. Наборы данных (DataSet) Binom3.

 $\overline{B}$  Binom3 реализованы следующие наборы данных:

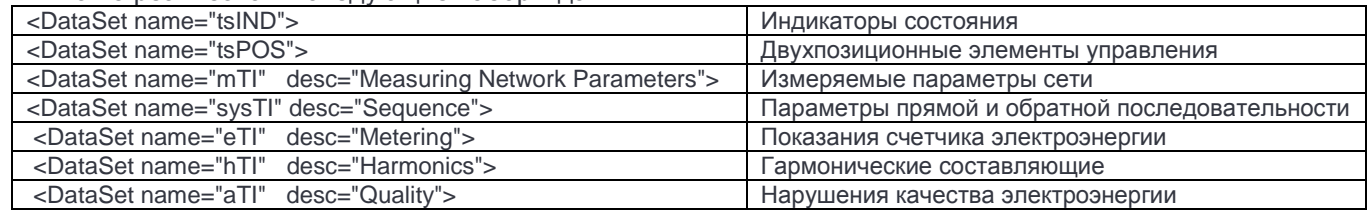

# 4. Отчеты MMS (Reporting MMS).

В информационной модели 61850 Binom3 каждому набору данных соответствует свой отчет. Для дискретных значений параметров используются буферизируемые отчеты, для измеренных и расчетных параметров используются небуферизируемые отчеты.

### 4.1 Buffered reporting (буферизируемые отчеты)

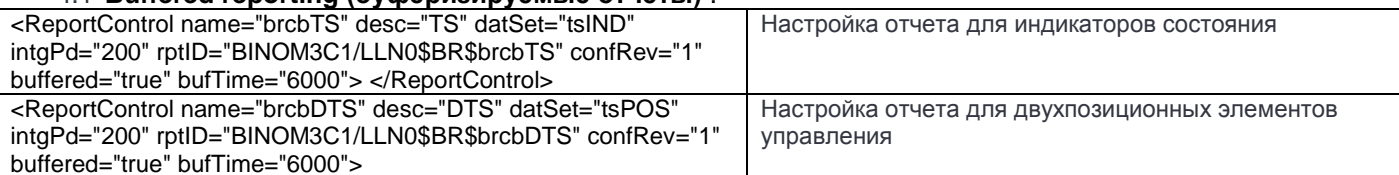

# 4.2 Unbuffered reporting (небуферизируемые отчеты)

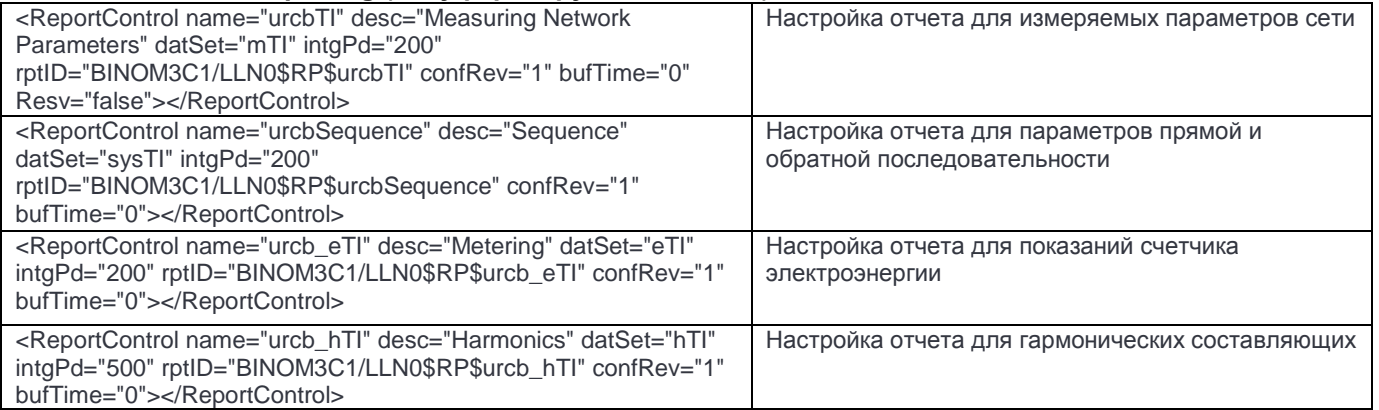

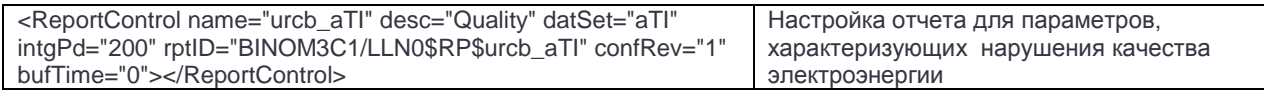

# **5. Функция телеуправления.**

В многофункциональном приборе Binom3 реализована функция телеуправления в соответствии с со второй (sbo-with-normal-security) и четвертой (sbo-with-enhanced-security) моделью управления IEC 61850. По умолчанию реализована четвертая модель. Объекты телеуправления (CSWI) создаются автоматически в зависимости от наличия телеуправления в конфигурации прибора. Логическим узлам присваиваются имена по номеру телеуправления: CSWI1…CSWI4. Телеуправление по четвертой модели (SBOw - управление с предварительным выбором с расширенными параметрами контроля управляемого объекта) проводится в три этапа:

 **Подготовка телеуправления**. Сервис SelectWithValue (SelVal) - выбор объекта управления с дополнительным контролем.

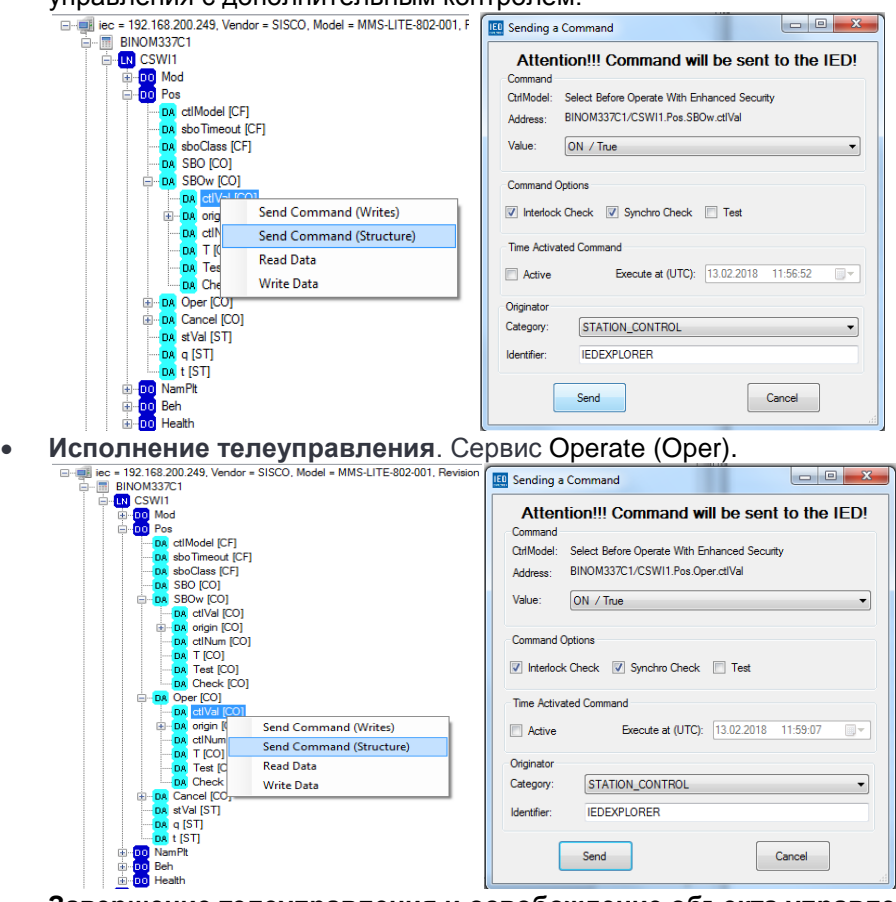

- **Завершение телеуправления и освобождение объекта управления**. Сервис Command Termination.
- **6. Передача GOOSE сообщений 61850-8-1.**

Многофункциональный прибор Binom3 поддерживает передачу GOOSE сообщений. Конфигурация по умолчанию предусматривает 2 набора данных для передачи: tsIND и tsPOS. Настройка GOOSE сообщений производится во встроенном WEB параметризаторе Binom3.

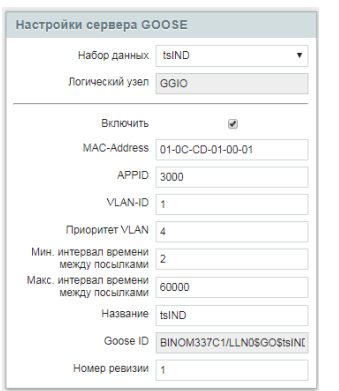

# 7. Передача SV 61850-9-2.

Реализация сервера протокола SV (Sampled Values, МЭК 61850-9-2) в Binom3 основана на обработке мгновенных значений фазных токов и напряжений и расчете действующих значений, традиционно выдаваемых нормализованными датчиками тока, напряжения, мощности. Логические узлы сервера SV содержат наборы информации по основным параметрам электрической сети. Они рассчитываются на интервалах, равных 10 периодам частоты (по методам ГОСТ 30804.4.30), и передаются в технологическую шину процесса системы управления цифровой подстанции. Вычисления производятся синхронно, поэтому клиенты информации не зависят от возможных расхождений в алгоритмах расчета. Реализуется единый алгоритм маркирования по времени действующих значений, определяемых из мгновенных значений синусоиды (6 400 значений за 10 периодов с интервалом выборки 31,25 мкс). Настройка SV производится во встроенном WEB параметризаторе Binom3.

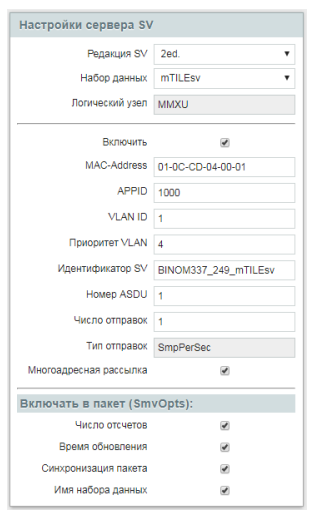

# 8. Доступ к файлам осциллограмм, архивов и журналов событий.

Многофункциональный прибор Binom3 снабжен функцией осциллографирования и функцией архивирования данных, которые хранятся в виде файлов на SD карте прибора.

### 8.1 Файлы осциллограмм.

Файлы осциллограмм расположены в каталоге sd:\OSC\OSC\. Имена файлов представляют собой время начала записи осциллограммы (timestamp) в шестнадцатиразрядном виде. Каждую осциллограмму описывают 2 файла с расширеним BIN и OSC. В файле OSC храниться информация о записанной осциллограмме в формате XML, а в файле BIN хранятся сами данные.

# 8.2 Файлы архивных данных.

Файлы архивных данных расположены в каталогах sd:\ARCH\ARC0 ... sd:\ARCH\ARCX, где  $X$ номер последнего архивного канала. Имена файлов представляют собой время создания архивного файла (timestamp) в шестнадцатиразрядном виде. Каждый архивный канал описывает файл arc.xml. В файлах с расширением BIN хранятся сами архивные данные.

# 8.3 Файлы журналов событий.

Файлы журналов событий расположены в каталоге sd:\JOURNAL\. Имена файлов представляют собой порядковый номер журнала в шестнадцатиразрядном виде. Расширение ATS формируется у журналов по требованиям АТС. Расширение EVE формируется у обобщенного журнала событий Binom3. Очередной файл создается при превышении допустимого размера файла. В одном файле хранится 1024 событий для журнала АТС (размер файла 32768 байтов) и 4095 для обобщенного журнала событий (размер файла 131040 байта).

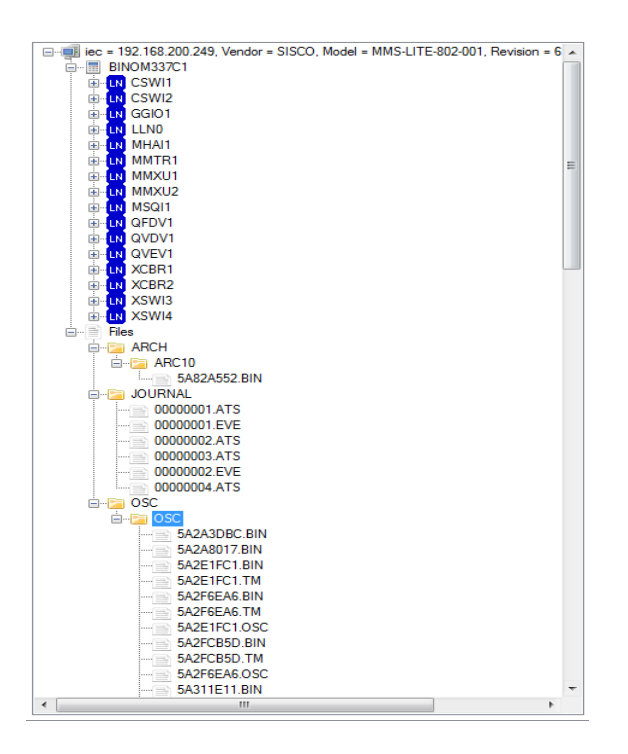

- **9. Настройка коммуникационных параметров для доступа к серверу 61850 многофункционального прибора Binom3.**
	- **9.1 Подключение протокола 61850 в конфигурацию устройства.** Для подключения необходимо зайти на страницу «Параметризация» встроенного WEB сервера Binom3, выбрать пункт меню «Внешние подключения», выбрать «Ethernet» и добавить протокол 61850.

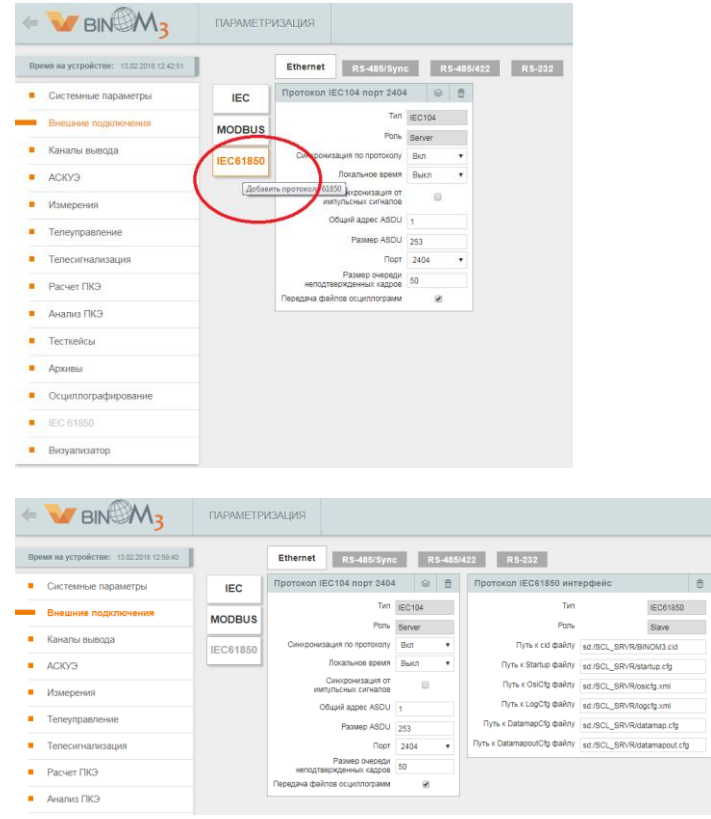

**9.2 Формирование каналов вывода, наборов данных и логических узлов.** Для формирования необходимо выбрать пункт меню «Каналы вывода», выбрать протокол IEC61850MMS и с помощью кнопки «+» добавить необходимые каналы вывода. Наборы данных и логические узлы при этом будут формироваться автоматически.

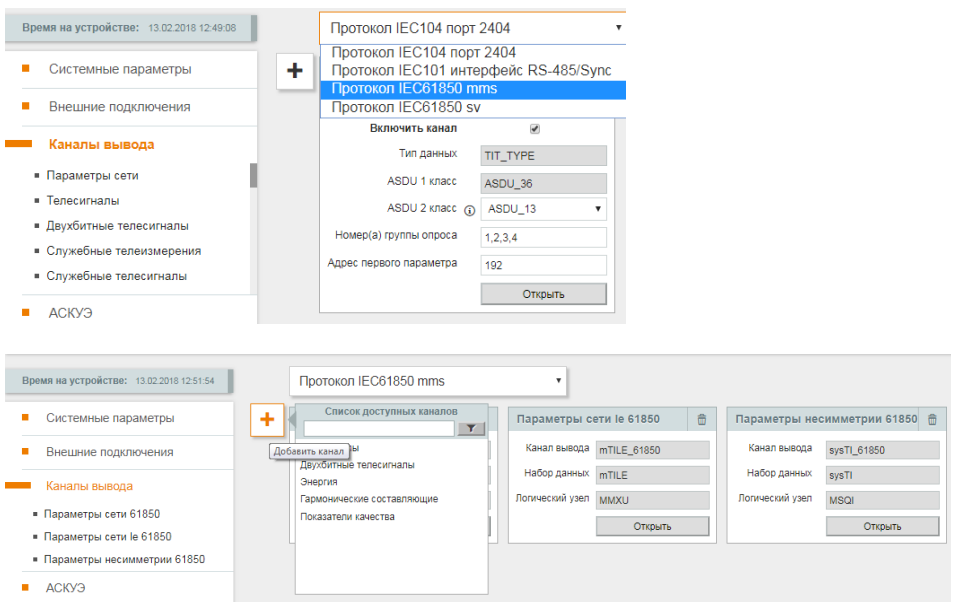

### **9.3 Настройка логических узлов XCBR и XSWI.**

Для настройки необходимо выбрать пункт меню «Телесигнализация», включить двухбитные ТС и для них выбрать тип логического узла.

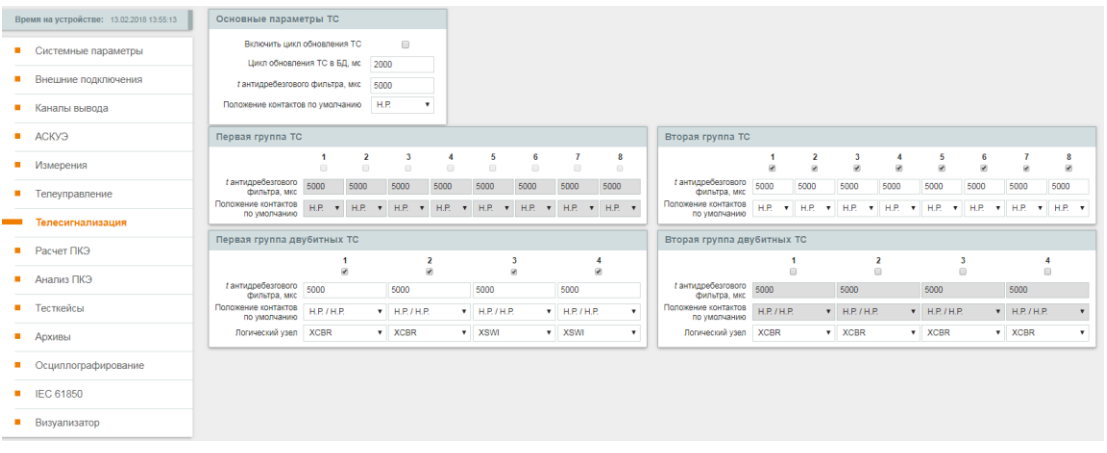

**9.4 Настройка коммуникационных параметров для передачи GOOSE сообщений, SV данных и MMS отчетов.**

Для настройки необходимо выбрать пункт меню «IEC 61850» в появившихся диалоговых окнах произвести необходимые настройки.

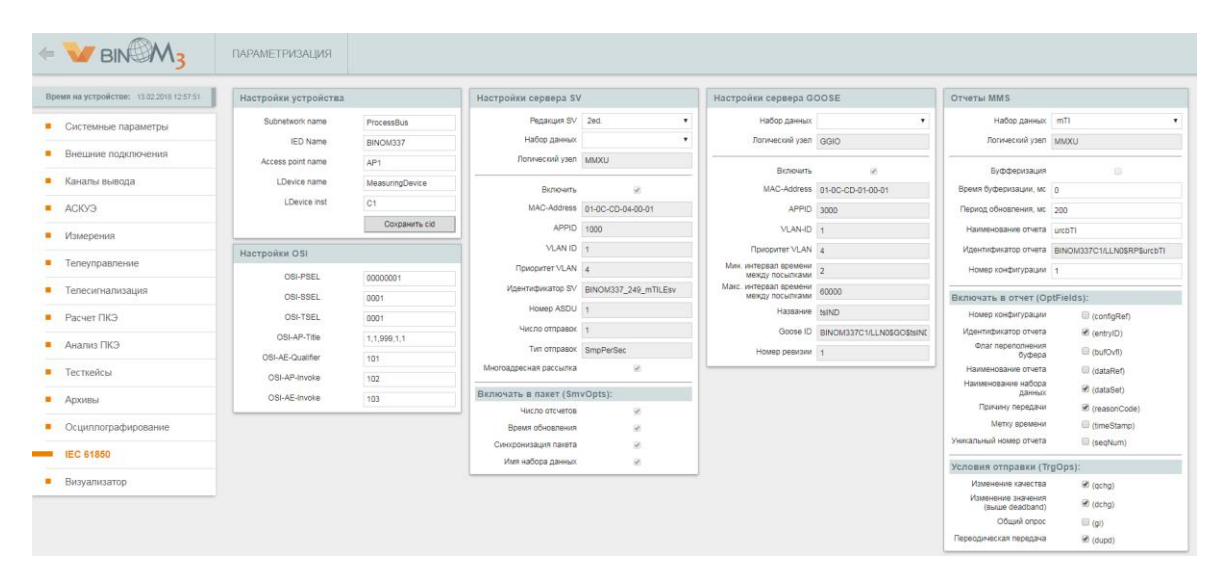

### **9.5 Сохранение конфигурации в виде CID файла.**

Для сохранения конфигурации необходимо выбрать пункт меню «IEC 61850» и в разделе «Настройки устройства» нажать кнопку «Сохранить cid».

# **9.6 Сохранение конфигурации и запуск сервера 61850.**

Для сохранения конфигурации на binom3 необходимо выбрать пункт меню «Управление» в верхнем правом углу. Далее в разделе «Параметры сохранения» нажать кнопку «Сохранить». При этом должен быть выбран флажок «Передать в устройство». Чтобы изменения вступили в силу необходимо произвести рестарт устройства (пароль - 1).